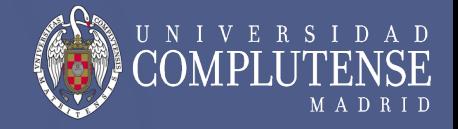

# **Tema 1**

# **Introducción a la Computación Científica**

## María Guijarro Mata-García 1ºD

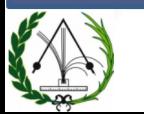

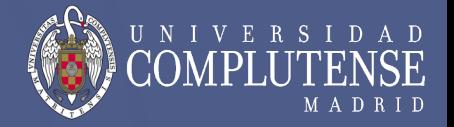

## Arquitectura del computador

– Niveles de descripción de un computador

#### Representación binaria

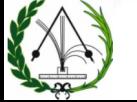

### **Niveles de descripción de un computador**

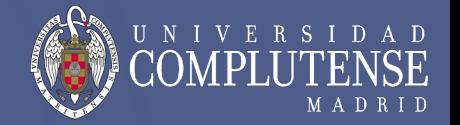

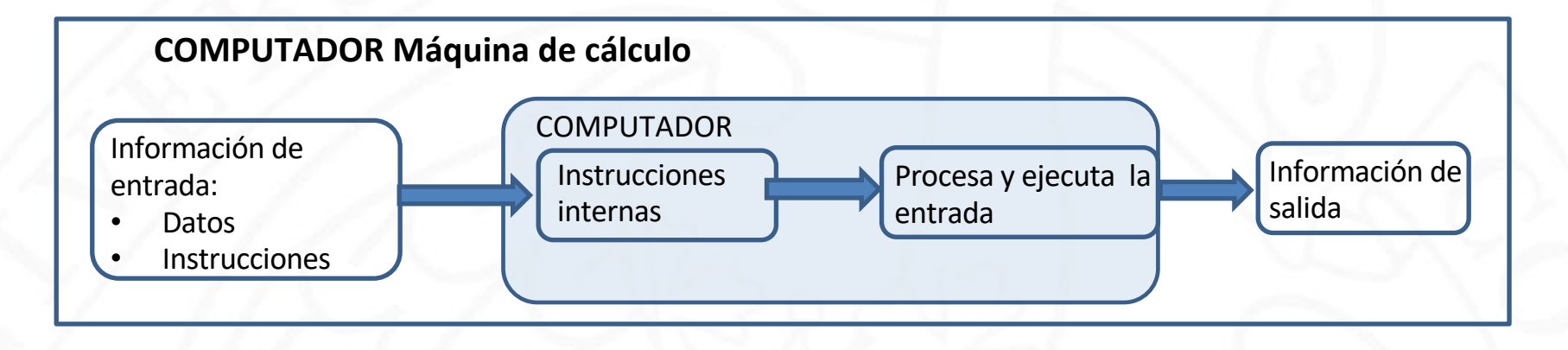

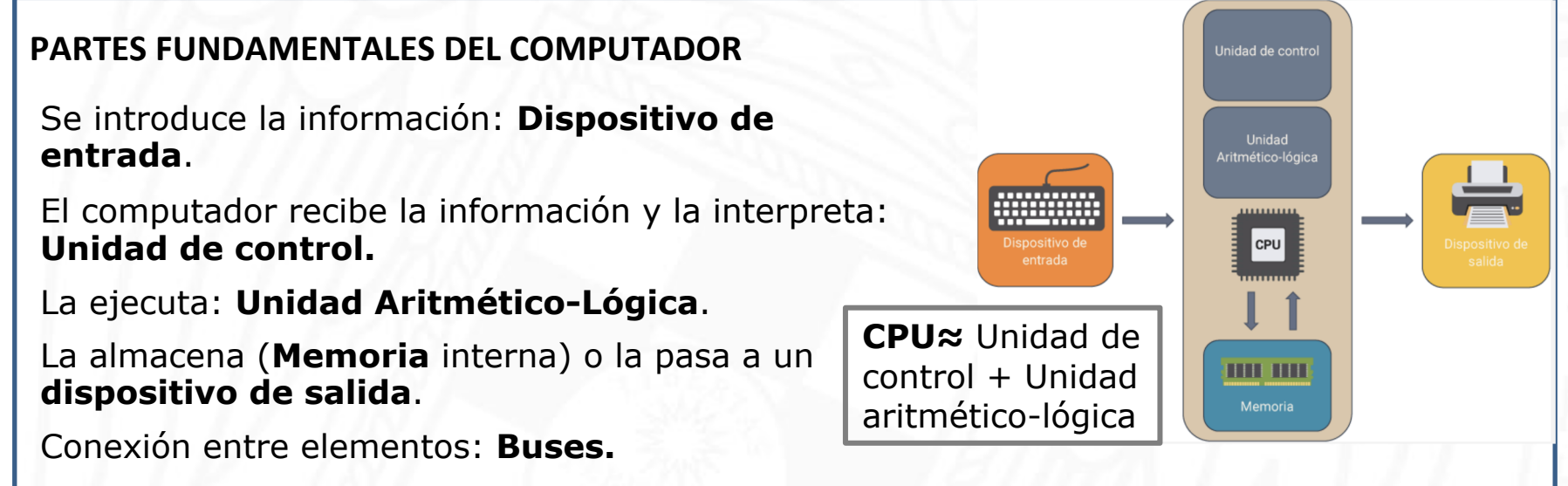

https://sergiogalanformacion.es/arquitectura-basica-de-un-equipo-informatico/

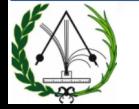

### **Niveles de descripción de un computador**

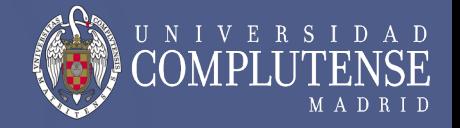

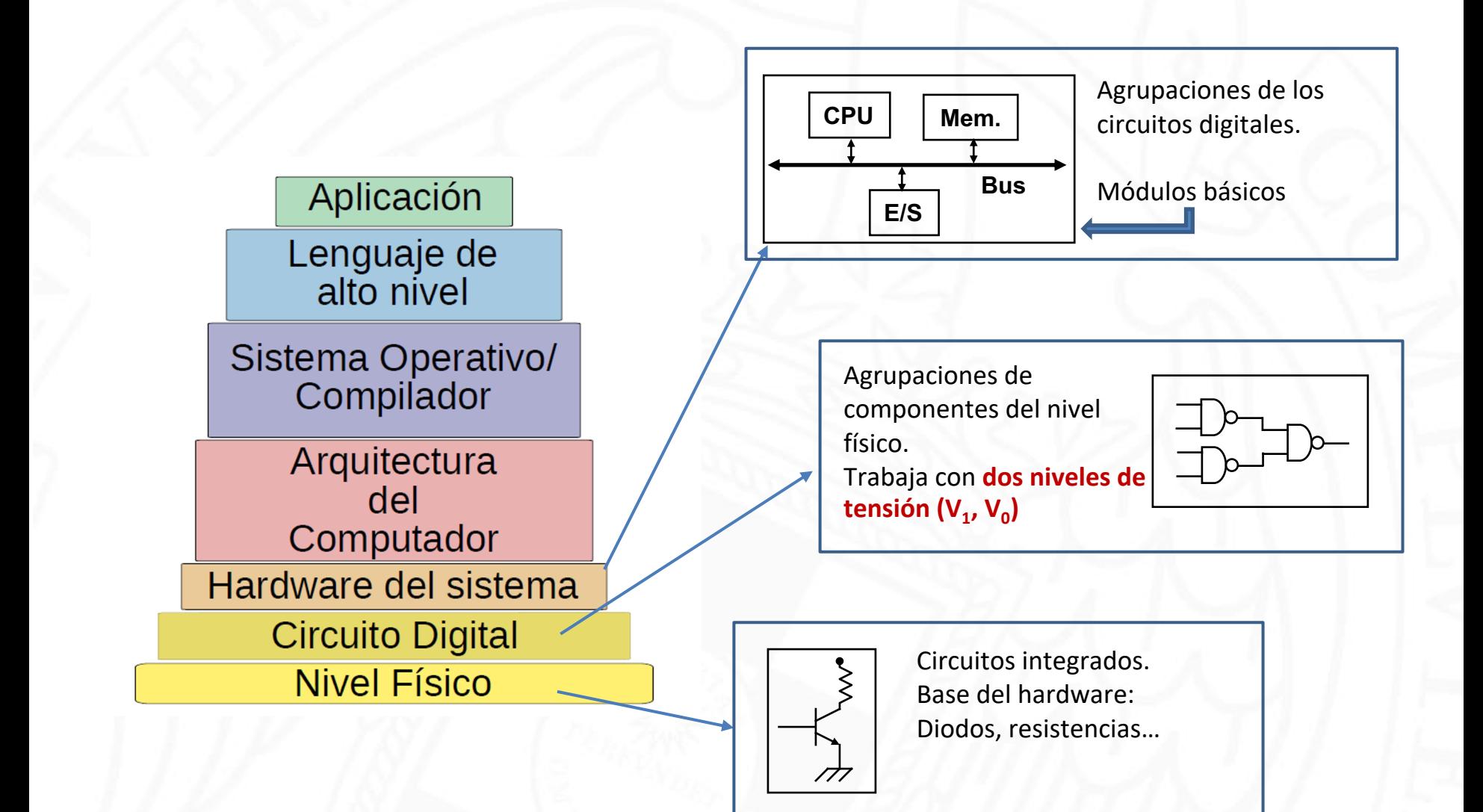

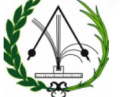

### **Niveles de descripción de un computador**

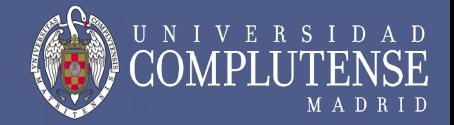

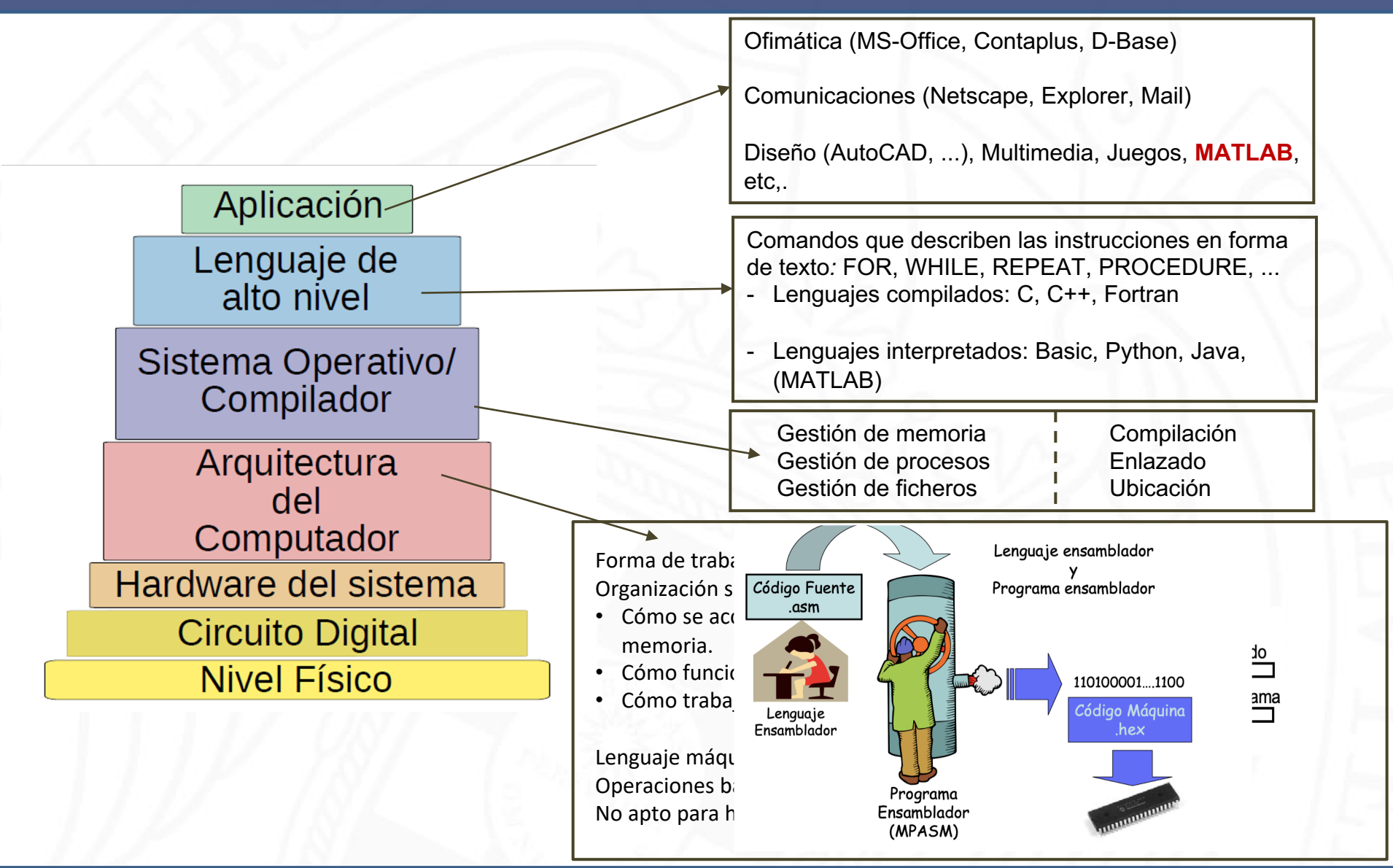

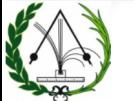

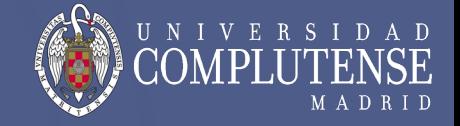

 $0 = 0$  $1 = 1$  $2 = 10$  $3 = 11$  $4 = 100$ … Todos los números pueden representarse en base binaria: Combinaciones de 0's y 1's

¿Qué representan los números que estamos acostumbrados a ver en representación decimal?

Combinaciones de 0's, 1's, 2's, 3's, 4's, 5's, 6's, 7's, 8's y 9's multiplicadas por 10 elevado a distintos exponentes en función de la posición:

 $186_{10} = 1*10^2 + 8*10^1 + 6*10^0$ 

**186.75**<sub>10</sub> =  $1*10^2 + 8*10^1 + 6*10^0 + 7*10^{-1} + 5*10^{-2}$ 

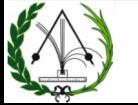

Todos los números pueden representarse en base binaria: Combinaciones de 0's y 1's

En cualquier otra base, la representación es igual, utilizando en lugar de 10 la base correspondiente.

**Binario**: Combinaciones de 0's, y 1's, multiplicados por 2 elevado a distintos exponentes en función de la posición

(Conversión de binario a decimal: la suma de estos 0's y 1's multiplicados por las potencias de 2)

**11010**<sub>2</sub> =  $1*2^4 + 1*2^3 + 0*2^2 + 1*2^1 + 0*2^0 = 16+8+2 = 26_{10}$ 

**101.11**<sub>2</sub> =  $1*2^2+0*2^1+1*2^0+1*2^{-1}+1*2^{-2} = 4+0+1+0.5+0.25 = 5.75<sub>10</sub>$ 

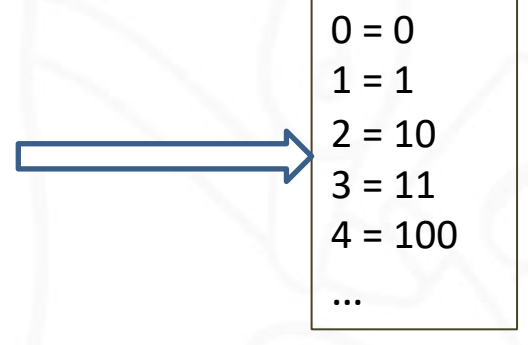

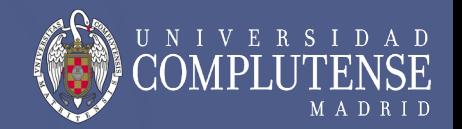

#### **Representación binaria**

Todos los números pueden representarse en base binaria: Combinaciones de 0's y 1's

#### **¿Cómo convertimos de decimal a binario?**

#### **10.75**<sub>10</sub>=**1010**.11<sub>2</sub>

 $R_1 = 10_{10}$ 

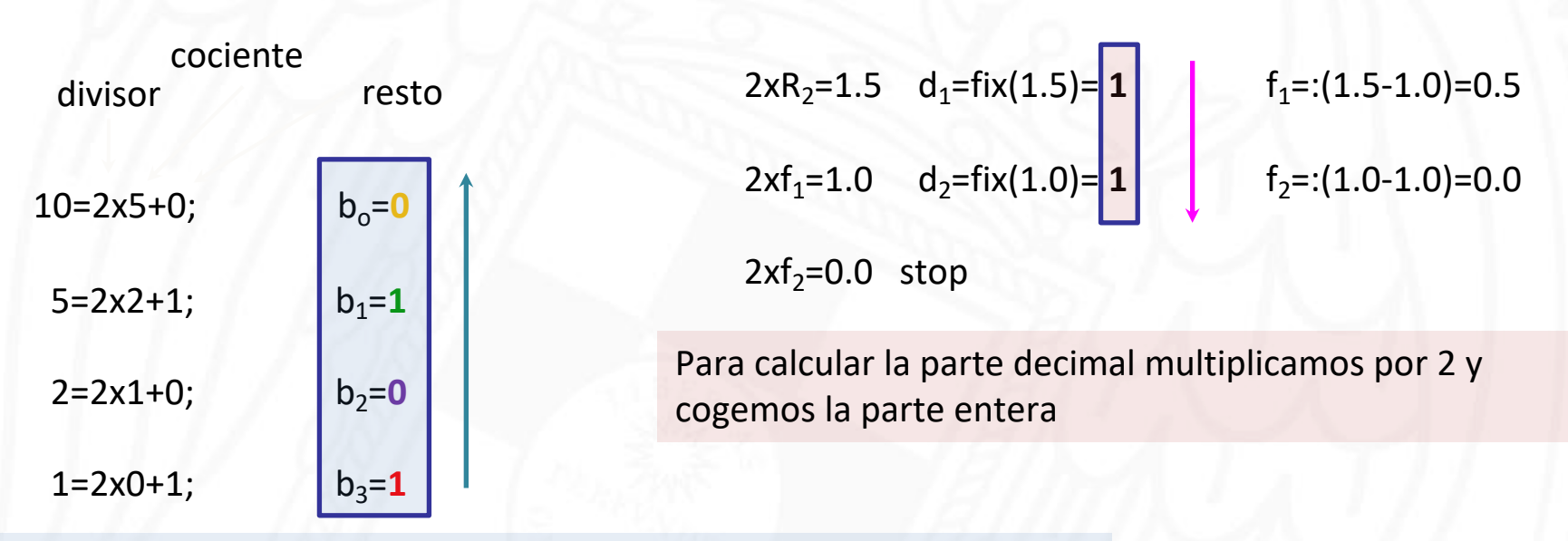

R<sub>2</sub>=0.75<sub>10</sub>

Para calcular la parte entera dividimos por 2 y cogemos los restos

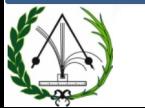

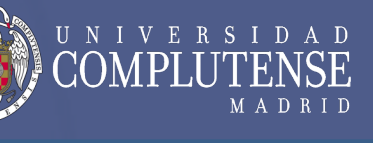

 $0 = 0$  $1 = 1$ 

 $2 = 10$  $3 = 11$ 

 $4 = 100$ 

…